# <span id="page-0-0"></span>USING NEURAL NETWORK FOR WALL FUNCTIONS INCLUDING PRESSURE GRADIENTS

Lars Davidson

NFFP8 E-WMLES, 12 Dec 2023

# TRAINING: I NEED A TARGET DATABASE

$$
\frac{\partial \bar{v}_i}{\partial x_i} = 0
$$

$$
\frac{\partial \bar{v}_i}{\partial t} + \frac{\partial}{\partial x_j} (\bar{v}_i \bar{v}_j) = -\frac{\partial \bar{p}}{\partial x_i} + \frac{\partial}{\partial x_j} \left[ (\nu + \nu_{sgs}) \frac{\partial \bar{v}_i}{\partial x_j} \right]
$$

- Diffuser flow.
- **pyCALC-LES** [\[2\]](#page-43-0) is used for all simulations

• Traditional wall laws:  $\frac{U}{u_{\tau}}=f\left(\frac{u_{\tau}y}{\nu}\right)$  $\frac{\tau y}{\nu}$ 

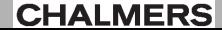

- Traditional wall laws:  $\frac{U}{u_{\tau}}=f\left(\frac{u_{\tau}y}{\nu}\right)$  $\frac{\tau y}{\nu}$
- Do the same in ML

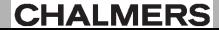

- Traditional wall laws:  $\frac{U}{u_{\tau}}=f\left(\frac{u_{\tau}y}{\nu}\right)$  $\frac{\tau y}{\nu}$
- Do the same in ML

$$
V_P^+ = \nu(\partial \bar{p}/\partial x_1)/u_\tau^3
$$
 influence/inlet parameter  
\n
$$
U^+ = \frac{U_\tau}{u_\tau} \cdot \frac{U_\tau}{u_P/U^+}
$$
 influence/inlet parameter  
\n
$$
u_\tau = \frac{U_P}{u_P/U^+}
$$

- Traditional wall laws:  $\frac{U}{u_{\tau}}=f\left(\frac{u_{\tau}y}{\nu}\right)$  $\frac{\tau y}{\nu}$
- Do the same in ML

$$
y_P^+ = \frac{\nu(\partial \bar{p}/\partial x_1)}{u_\tau^3} \qquad \text{influence/inlet parameter}
$$
\n
$$
P^+ = \frac{\nu(\partial \bar{p}/\partial x_1)}{u_\tau} \qquad \text{influence/inlet parameter}
$$
\n
$$
u_\tau : \qquad \frac{\bar{u}_P}{u_\tau} \qquad \text{inductor}
$$

$$
\rho u_{\tau}^{2} : \bar{u} \text{ equation}
$$
\n
$$
C_{\mu}^{-1/2} u_{\tau}^{2} : \text{k equation}
$$
\n
$$
\frac{u_{\tau}^{3}}{\kappa y} : \varepsilon \text{ equation}
$$

# DIFFUSER, LES WITH WALE MODEL, PRESSURE GRADIENT

- Well resolved LES, 600 × 150 × 300, 0.3 < ∆*y* <sup>+</sup> < 22, ∆*z* <sup>+</sup> = 11, ∆*x* <sup>+</sup> = 22
- Inlet: precursor wall-resolved LES of flow in a half-channel at  $Re<sub>\tau</sub> = 2000$  $(Re<sub>b</sub> = 50 000)$
- Diffusion angle, short diffuser: 6 ≤ θ ≤ 14*<sup>o</sup>*
- Diffusion angle, long diffuser: 8 ≤ θ ≤ 12*<sup>o</sup>*

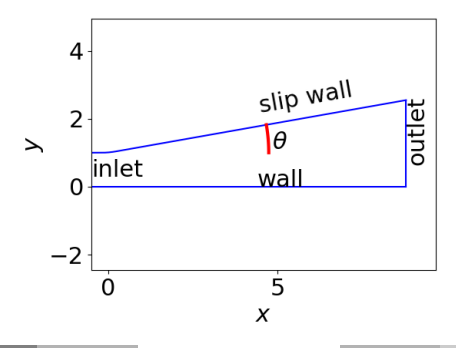

# NEURAL NETWORK. PYTHON'S PYTORCH

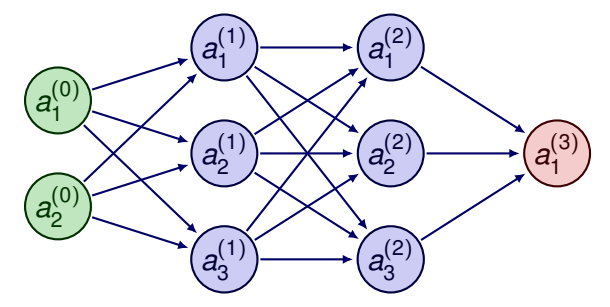

FIGURE: The Neural Network with two inputs variables,  $a_1^{(0)} = y^+$  and  $a_2^{(0)} = P^+$  and one output variable,  $a_1^{(3)} = U^+$ . There are three neurons in this figure; in the simulations I have 50.

LES, TRAINING TIME-AVERAGED DATA FOR NN, 10*<sup>o</sup>*

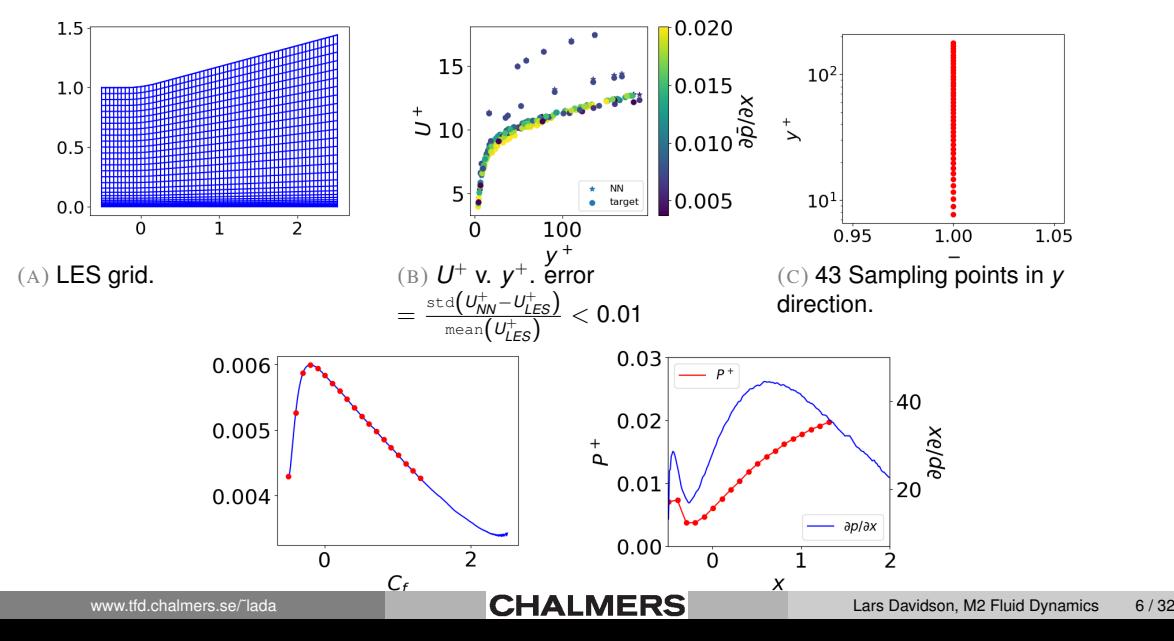

# IDDES, WALL FUNCTIONS: SETUP

- Wall functions based on Neural Network (NN) or Reichardt wall functions
- Wall functions on Reichardt's law

$$
\frac{\bar{u}_P}{u_\tau} \equiv U^+ = \frac{1}{\kappa}\ln(1-0.4y^+)+7.8\left[1-\exp\left(-y^+/11\right)-\left(y^+/11\right)\exp\left(-y^+/3\right)\right]
$$

is solved using the Newton-Raphson method scipy.optimize.newton in Python.

- A course wall-adjacent cell and then finer cells further away from the wall (as in [\[3\]](#page-43-1))
- Turbulence model: IDDES based on the AKN low-Re *k* − ε model
- Pre-cursor channel IDDES with Reichardt's wall function
- Grid:  $150 \times 73 \times 64$

# GRID STRATEGY

![](_page_10_Figure_1.jpeg)

(A) Low-Re number IDDES grid. (B) Wall function grid. New grid strategy.

FIGURE: Different grids. - : grid lines.

• This strategy was used in [\[1\]](#page-43-2) for ch[annel flow and im](#page-0-0)pinging jets (RANS)

NN AND REICHARDT. *P* + *min* = 0.002

![](_page_11_Figure_1.jpeg)

# LES, TRAINING DATA FOR NN, 6 *o* , 10*<sup>o</sup>* , 14*<sup>o</sup>* AND CHANNEL FLOW

![](_page_12_Figure_1.jpeg)

(A) LES grid,  $\alpha = 14^o$ .

![](_page_12_Figure_3.jpeg)

![](_page_12_Figure_4.jpeg)

R. AND NN, 6 *o* , 10*<sup>o</sup>* , 14*<sup>o</sup>* AND CHANNEL FLOW. *P* + *min* = −0.005

![](_page_13_Figure_1.jpeg)

LES, TRAINING DATA FOR NN, 10*<sup>o</sup>* AND CHANNEL FLOW

![](_page_14_Figure_1.jpeg)

# REICHARDT AND NN, 10*<sup>o</sup>* AND CHANNEL FLOW

![](_page_15_Figure_1.jpeg)

# AVERAGING *P* +

• The input pressure gradient reads

$$
P^+ = \nu \frac{\partial \bar{p}/\partial x_1}{u_\tau^3}
$$

- $•$  Both  $\partial \bar{p}/\partial x_1$  and  $u_\tau^3$  are very unsteady and  $P^+$  can become very large when  $u_\tau$  gets small
- $\bullet$  I always limit the input variable to min/max of training data: typical values of  $P_{min}^+$  and *P* + *max* are −0.005 and 0.02, respectively.
- Instantaneous values can be  $+10^6$  close to end of the diffuser

# REICHARDT AND NN, 10*<sup>o</sup>* AND CHANNEL FLOW, *P* <sup>+</sup> AVERAGED

![](_page_17_Figure_1.jpeg)

PREDICTIONS WITH WALL-FUNCTIONS:  $\langle \tau_w \rangle$  (*x*) FROM LES

![](_page_18_Figure_1.jpeg)

# HUMP FLOW

![](_page_19_Figure_1.jpeg)

(A) Grid

- The Reynolds number is  $Re_c = 936000$
- The spanwise extent is  $z_{max} = 0.2$ .
- The mesh has  $582 \times 106 \times 32$  cells  $(x, y, z)$
- Inlet b.c.
	- Mean from 2D RANS
	- Inlet turbulence: fluctuation from STG
	- Inlet *k* and ε: 2D RANS plus commutation term in *k* eq.
- Comparison with
	- Experiments [\[5,](#page-44-0) [4\]](#page-43-3)
	- Well-resolved LES [\[6,](#page-44-1) [7,](#page-44-2) [8\]](#page-44-3). 420*M* cells, ∆*x* + ' 25,  $\Delta y^+ \simeq 12.5$ ,  $\Delta y^+ \simeq 0.8$ .
	- IDDES on the same  $x z$  mesh as WF but with  $y^+ \simeq 1$

Hump flow: pressure & skinfriction.  $\langle P^+ \rangle_{\scriptscriptstyle \mathcal{F}}$ 

![](_page_20_Figure_1.jpeg)

Hump flow: velocity.  $\langle P^+ \rangle_{zt}$ 

![](_page_21_Figure_1.jpeg)

# HUMP FLOW: PRESSURE & SKINFRICTION.

• Here I take  $\langle \tau_w \rangle_{zt}$  from LES [\[6,](#page-44-1) [7,](#page-44-2) [8\]](#page-44-3)

![](_page_22_Figure_2.jpeg)

(A) Presssure coefficient (B) *C<sup>f</sup>*

FIGURE:  $\longrightarrow$ : WF, NN;  $- - : \tau_w$  from LES;  $+ : \exp$ ;  $\longrightarrow :$  LES [\[6,](#page-44-1) [7,](#page-44-2) [8\]](#page-44-3)

HUMP FLOW: VELOCITY.  $\langle \tau_w \rangle_{\tau f}$  FROM LES [\[6,](#page-44-1) [7,](#page-44-2) [8\]](#page-44-3)

![](_page_23_Figure_1.jpeg)

# HUMP FLOW: PRESSURE & SKINFRICTION. INST. *P* +

![](_page_24_Figure_1.jpeg)

FIGURE:  $\longrightarrow$ : WF, NN;  $- -$ : WF, Reichardt;  $+$ : exp;  $\longrightarrow$ : LES [\[6,](#page-44-1) [7,](#page-44-2) [8\]](#page-44-3);  $- -$ : low-Re IDDES

HUMP FLOW: VELOCITY. INST. *P* +

![](_page_25_Figure_1.jpeg)

Input: LES data[ $6,7,8$  $6,7,8$  $6,7,8$ ] (no CFD).  $y^+\simeq 35$  at the inlet

![](_page_26_Figure_1.jpeg)

HUMP FLOW: PRESsure & skinfriction. 
$$
P^+ = \nu(\partial \bar{p}/\partial x_1)/U_b^3
$$

![](_page_27_Figure_1.jpeg)

FIGURE: - : WF, NN; •: exp; -

Training data for NN,  $6^o$ ,..., channel flow for  $y^+=1-140$ 

![](_page_28_Figure_1.jpeg)

Hump flow: pressure & skinfriction.  $P^+ = \nu (\partial \bar{p}/\partial x_1)/U_{b}^3$ *b* , *y* <sup>+</sup> = 1 − 140

![](_page_29_Figure_1.jpeg)

# HUMP FLOW: IDDES DAMPING FUNCTIONS

![](_page_30_Figure_1.jpeg)

# LES, TRAINING DATA, CONVERGENT CHANNEL OF 13*<sup>o</sup>*

![](_page_31_Figure_1.jpeg)

• These data can be added to, e.g, diffuser and channel data.

• The NN wall-function works well in channel and boundary flow, but not for recirculating flow

![](_page_32_Picture_3.jpeg)

- The NN wall-function works well in channel and boundary flow, but not for recirculating flow
- I've trained the NN wall-function on high-resolved LES data; I think it's better to train it on IDDES data.

- The NN wall-function works well in channel and boundary flow, but not for recirculating flow
- I've trained the NN wall-function on high-resolved LES data; I think it's better to train it on IDDES data.
	- The objective would then be to make the NN wall-function as accurate as IDDES

- The NN wall-function works well in channel and boundary flow, but not for recirculating flow
- I've trained the NN wall-function on high-resolved LES data; I think it's better to train it on IDDES data.
	- The objective would then be to make the NN wall-function as accurate as IDDES
	- I can then create a database (using IDDES) where I store the instantaneous τ*w*,*inst*

- The NN wall-function works well in channel and boundary flow, but not for recirculating flow
- I've trained the NN wall-function on high-resolved LES data; I think it's better to train it on IDDES data.
	- The objective would then be to make the NN wall-function as accurate as IDDES
	- I can then create a database (using IDDES) where I store the instantaneous τ*w*,*inst*
	- I can then use  $\tau_{w,inst}$  as an exact wall-function b.c.

- The NN wall-function works well in channel and boundary flow, but not for recirculating flow
- I've trained the NN wall-function on high-resolved LES data; I think it's better to train it on IDDES data.
	- The objective would then be to make the NN wall-function as accurate as IDDES
	- I can then create a database (using IDDES) where I store the instantaneous τ*w*,*inst*
	- I can then use  $\tau_{w,inst}$  as an exact wall-function b.c.
	- This would tell me how good the NN wall-function can be.

- The NN wall-function works well in channel and boundary flow, but not for recirculating flow
- I've trained the NN wall-function on high-resolved LES data; I think it's better to train it on IDDES data.
	- The objective would then be to make the NN wall-function as accurate as IDDES
	- I can then create a database (using IDDES) where I store the instantaneous τ*w*,*inst*
	- I can then use  $\tau_{w,inst}$  as an exact wall-function b.c.
	- This would tell me how good the NN wall-function can be.
- $\bullet$  I will start with diffuser flow (e.g. 10<sup>o</sup>) at  $Re_\tau =$  5 200 (and longer inlet region)

- The NN wall-function works well in channel and boundary flow, but not for recirculating flow
- I've trained the NN wall-function on high-resolved LES data; I think it's better to train it on IDDES data.
	- The objective would then be to make the NN wall-function as accurate as IDDES
	- I can then create a database (using IDDES) where I store the instantaneous τ*w*,*inst*
	- I can then use  $\tau_{w,inst}$  as an exact wall-function b.c.
	- This would tell me how good the NN wall-function can be.
- $\bullet$  I will start with diffuser flow (e.g. 10<sup>o</sup>) at  $Re_\tau =$  5 200 (and longer inlet region)
- Then move on to the hump flow

- The NN wall-function works well in channel and boundary flow, but not for recirculating flow
- I've trained the NN wall-function on high-resolved LES data; I think it's better to train it on IDDES data.
	- The objective would then be to make the NN wall-function as accurate as IDDES
	- I can then create a database (using IDDES) where I store the instantaneous τ*w*,*inst*
	- I can then use  $\tau_{w,inst}$  as an exact wall-function b.c.
	- This would tell me how good the NN wall-function can be.
- $\bullet$  I will start with diffuser flow (e.g. 10<sup>o</sup>) at  $Re_\tau =$  5 200 (and longer inlet region)
- Then move on to the hump flow
- If it does not work well I will train a ML wall-function using instantaneous IDDES data

- The NN wall-function works well in channel and boundary flow, but not for recirculating flow
- I've trained the NN wall-function on high-resolved LES data; I think it's better to train it on IDDES data.
	- The objective would then be to make the NN wall-function as accurate as IDDES
	- I can then create a database (using IDDES) where I store the instantaneous τ*w*,*inst*
	- I can then use  $\tau_{w,inst}$  as an exact wall-function b.c.
	- This would tell me how good the NN wall-function can be.
- $\bullet$  I will start with diffuser flow (e.g. 10<sup>o</sup>) at  $Re_\tau =$  5 200 (and longer inlet region)
- Then move on to the hump flow
- If it does not work well I will train a ML wall-function using instantaneous IDDES data
	- I should then probably use Random Forest (RandomForestRegressor) or Nearest neighbor (scipy.spatial.KDTree)

- The NN wall-function works well in channel and boundary flow, but not for recirculating flow
- I've trained the NN wall-function on high-resolved LES data; I think it's better to train it on IDDES data.
	- The objective would then be to make the NN wall-function as accurate as IDDES
	- I can then create a database (using IDDES) where I store the instantaneous τ*w*,*inst*
	- I can then use  $\tau_{w,inst}$  as an exact wall-function b.c.
	- This would tell me how good the NN wall-function can be.
- $\bullet$  I will start with diffuser flow (e.g. 10<sup>o</sup>) at  $Re_\tau =$  5 200 (and longer inlet region)
- Then move on to the hump flow
- If it does not work well I will train a ML wall-function using instantaneous IDDES data
	- I should then probably use Random Forest (RandomForestRegressor) or Nearest neighbor (scipy.spatial.KDTree)
- $\bullet$  I'm still worried about the hack in  $C_f$  for the hump flow near re-attachment  $\dots$

- <span id="page-43-2"></span>[1] J.-A. Backar and L. Davidson. Evaluation of numerical wall functions on the axisymmetric impinging jet using OpenFOAM. *International Journal of Heat and Fluid Flow*, 67:27–42, 2017.
- <span id="page-43-0"></span>[2] L. Davidson. pyCALC-LES: a Python code for DNS, LES and Hybrid LES-RANST Division of Fluid Dynamics, Dept. of Mechanics and Maritime Sciences, Chalmers University of Technology, Gothenburg, 2021.
- <span id="page-43-1"></span>[3] L. Davidson. Using machine learning for formulating new wall functions for Detached Eddy Simulation<sup>7</sup>. In *14th International ERCOFTAC Symposium on Engineering Turbulence Modelling and Measurements (ETMM14), barcelona/Digital, Spain 6–8 September*, 2023.
- <span id="page-43-3"></span>[4] D. Greenblatt, K. B. Paschal, C.-S. Yao, and J. Harris. A separation control CFD validation test case Part 1: Zero efflux oscillatory blowing. AIAA-2005-0485, 2005.

- <span id="page-44-0"></span>[5] D. Greenblatt, K. B. Paschal, C.-S. Yao, J. Harris, N. W. Schaeffler, and A. E. Washburn. A separation control CFD validation test case. Part 1: Baseline & steady suction. AIAA-2004-2220, 2004.
- <span id="page-44-1"></span>[6] A. Uzun and M. R. Malik. LES: Compressible 2-D NASA Wall-Mounted Hump. Database<sup>7</sup>. Langley Research Center, Turbulence Modeling Resource, 2017.
- <span id="page-44-2"></span>[7] Ali Uzun and Mujeeb R. Malik. Wall-resolved large-eddy simulation of flow separation over nasa wall-mounted hump. In *55th AIAA Aerospace Sciences Meeting*, 2017.
- <span id="page-44-3"></span>[8] Ali Uzun and Mujeeb R. Malik. Large-eddy simulation of flow over a wall-mounted hump with separation and reattachment. *AIAA Journal*, 56(2):715–730, 2018.